Cliens

SOFTWARE MODULO SERVIZIO EDITORIALE

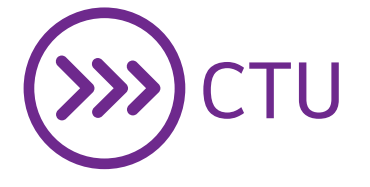

Il software pensato appositamente per i Consulenti Tecnici d'Ufficio, che mette a tua disposizione tante funzioni in un'unica applicazione.

### Con *Cliens CTU*:

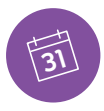

### Tieni sotto controllo l'attività dello studio

ConsulƟ e scarichi in locale sul tuo computer le informazioni dei registri Civile, Lavoro e Volontaria Giurisdizione accessibili attraverso il Polisweb, e archivi i dati consultati, che saranno a tua disposizione anche fuori dai termini temporali in cui è prevista la consultazione per i CTU.

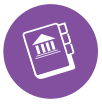

## Sei automaticamente iscritto al ReGIndE

Attraverso l'iscrizione al PDA Giuffrè sarai automaticamente iscritto nel ReGIndE, qualora l'iscrizione non sia stata precedentemente effettuata attraverso il portale ministeriale o dall'Ordine di appartenenza.

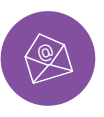

### Hai tutte le informazioni a portata di mano grazie all'integrazione con la tua casella PEC

Scarichi in locale le PEC ricevute e consulti rapidamente l'esito dell'invio delle mail con il controllo delle ricevute di invio e ricezione.

#### **REQUISITI**

#### *NU* WINDOWS

- Windows XP SP3 o succ.
- Sistema operativo a 32 bit
- 1GB RAM minimo
- Java 7 o 8 Oracle
- Visualizzatore PDF vers. 1.4
- OTP Giuffrè, ArubaKey o altra smartcard/token provvista di driver PKCS#11 vers. 2.x

#### *MAC*

- MacOS X 10.7.3 o succ.
- 1GB RAM minimo
- Java 7 o 8 Oracle
- OTP Giuffrè, ArubaKey, Token CNS Aruba

### *Linux*

- Distribuzione compatibile con Linux Standard Base 3.2 o succ.
- Sistema operativo a 32 bit
- 1GB RAM minimo
- Java 7 o 8 Oracle
- Visualizzatore PDF vers. 1.4
- OTP Giuffrè, ArubaKey, Token CNS Aruba

# NELLA FAMIGLIA  $C/j$ ens' SCOPRI ANCHE:

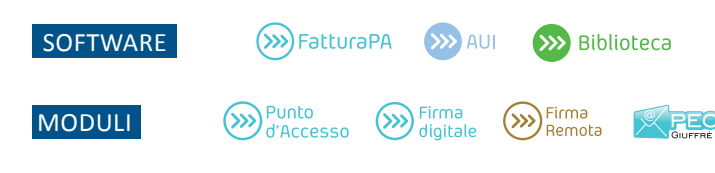

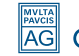

Cliens<sup>®</sup>

SOFTWARE MODULO SERVIZIO EDITORIALE

Per maggiori informazioni contatta il tuo Agente o Rivenditore Giuffrè di zona

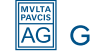